# Міністерство освіти і науки України Національний університет водного господарства та природокористування Навчально-науковий інститут економіки та менеджменту Кафедра економіки підприємства і міжнародного бізнесу

# **06-01-90М**

# **МЕТОДИЧНІ РЕКОМЕНДАЦІІ**

для виконання курсової роботи з навчальної дисципліни «Управління потенціалом підприємства» для здобувачів вищої освіти другого (магістерського) рівня за освітньо-професійною програмою «Економіка підприємства» спеціальності 076 «Підприємництво, торгівля та біржова діяльність» денної та заочної форм навчання

> Рекомендовано науковометодичною радою якості ННІЕМ Протокол № 3 від 29.11.2022

Методичні рекомендації до виконання курсової роботи з навчальної дисципліни «Управління потенціалом підприємства» для здобувачів вищої освіти другого (магістерського) рівня за освітньо-професійною програмою «Економіка підприємства» спеціальності 076 «Підприємництво, торгівля та біржова діяльність» денної та заочної форм навчання [Електронне видання] / Кузнєцова Т. В., Красовська Ю. В., Подлевська О. М. – Рівне : НУВГП, 2022. – 33 с.

Укладачі: Кузнєцова Т. В., к.е.н., професор кафедри економіки підприємства і міжнародного бізнесу. Подлевська О. М., к.е.н., доцент кафедри економіки підприємства і міжнародного бізнесу. Красовська Ю. В., к.е.н., доцент кафедри економіки підприємства і міжнародного бізнесу.

Відповідальний за випуск: Кушнір Н. Б., к.е.н., професор, завідувач кафедри економіки підприємства і міжнародного бізнесу.

Керівник освітньої програми «Економіка підприємства»: Кузнєцова Т. В., к.е.н., проф. кафедри економіки підприємства і міжнародного бізнесу.

> © Кузнєцова Т. В., Подлевська О. М Красовська Ю. В., 2022 © НУВГП, 2022

#### **Вступ**

В ринкових умовах, коли високий рівень конкуренції обтяжений низкою макроекономічних проблем, питання ефективного управління потенціалом набуває особливої актуальності, оскільки потенціал виступає одночасно і вагомою складовою результативності діяльності підприємств, і мірилом успіху його серед конкурентів, і фундаментом для майбутнього розвитку в контексті реалізації стратегії функціонування і розвитку.

Курсова робота з дисципліни **«Управління потенціалом підприємства»** виконується з метою набуття студентами практичних навичок збирання, систематизації та аналітичної обробки інформації техніко-економічного та організаційно-управлінського характеру, яка дозволяє оцінити вартість і ефективність використання потенціалу підприємства, що досліджується. Виконання курсової роботи повинно забезпечити формування компетенції визначення проблеми управління потенціалом підприємства задля його розвитку, підвищення конкурентоспроможності, вартості та ефективності, збільшення протиентропійності.

В окремих випадках студент може скористатися офіційно оприлюдненою звітністю акціонерних товариств, яка вміщується на сайті [www.smida.gov.ua.](http://www.smida.gov.ua/) В залежності від виду економічної діяльності підприємства, для написання курсової роботи необхідно ознайомитися з основними формами фінансової звітності звітності за 5 років,а саме:

‒ баланс підприємства, ф. № 1;

‒ звіт про фінансові результати, ф. № 2;

 $-$ звіт про рух грошових коштів, ф. № 3;

‒ звіт про власний капітал, ф. № 4;

‒ звіт про основні показники діяльності підприємства, ф. № 1 підприємництво;

‒ звіт підприємства про продукцію, ф. № 1-П (місячна, квартальна, річна).

Додатковими формами звітності для підприємства в залежності від видів економічної діяльності є:

• для підприємств лісозаготівельної галузі ф. № 1-П (ліс), звіт про виконання виробничого плану по лісовому господарству, ф. № 10-лг; заключний звіт про підсумки сівби під урожай, ф. № 4-лг; звіт про основні економічні показники роботи сільськогосподарських підприємств, ф. № 50-сг;

• м'ясної промисловості ф. № 1-П (м'ясо), молочної та маслосироробної ф. № 1-П (мол.), рибної промисловості ф. № 1-П (риба);

• для споживчої кооперації ф. № 1-П (споживспілка), побутового обслуговування ф. № 1-П (побутпром.);

• звіт про товарооборот, ф.  $\mathcal{N}$ <sup>o</sup> 1-торг;

• звіт про обсяги капітального будівництва, ф. № 1-КБ;

У методичних вказівках уміщено загальні рекомендації до написання курсової роботи та її оформлення. Оскільки об'єкти дослідження (підприємства різних галузей) характеризуються певними особливостями формування та використання економічного потенціалу, то зміст і структура кожної роботи має свої особливості. Крім наведених рекомендацій, студент повинен застосувати показники і методи дослідження, адекватні досліджуваному підприємству. Для підбору теоретико-методичного апарату дослідження студент крім даних вказівок повинен використати рекомендовані літературні джерела, а також залучити ресурси Internet.

При написання курсової роботи рекомендовано обирати підприємство яке є базою переддипломної практики, та на предмет дослідження у майбутній магістерській дипломній роботі.

#### **Вимоги щодо оформлення курсової роботи**

Курсова робота подається викладачу ретельно відредагованою і чітко віддрукованою на папері формату А4 (210x297 мм). Оформлення роботи за допомогою ПЕОМ:

• шрифт - Times New Roman, розмір шрифту - 14 кегель;

• інтервал між рядками – 1,5 інтервали, абзац - 5 мм;

поля: праве - 10 мм, ліве - 25 мм, верхнє - 20 мм, нижнє - 20 мм;

• нумерація сторінок - по центру нижнього поля;

• формули друкуються по центру, нумерація по правому полю.

Робота супроводжується необхідними графічними та табличними матеріалами. Обсяг курсової (індивідуальної) роботи становить від 40 до 45 сторінок друкованого тексту комп'ютерного набору. До роботи обов'язково додається копія звітності підприємств з печатками у вигляді додатків.

Список використаної літератури розміщують одним із таких способів: у порядку появи посилань у тексті, в алфавітному порядку прізвищ авторів або заголовків, в хронологічному порядку . Кількість використаних джерел 15-25 посилань. Посилання на використані літературні джерела мають охоплювати публікації , термін видання яких, не раніше ніж 10 років.

Текст основної частини роботи поділяють на розділи, підрозділи, пункти та підпункти.

Заголовки структурних частин курсової роботи: «ЗМІСТ», «ВСТУП», «РОЗДІЛ», «ВИСНОВКИ», «СПИСОК ВИКОРИСТАНИХ ДЖЕРЕЛ», «ДОДАТКИ» друкують великими літерами. Заголовки підрозділів друкують маленькими літерами (крім першої великої) з абзацного відступу. Крапку в кінці заголовку не ставлять. Якщо заголовок складається з двох або більше речень, їх розділяють крапкою. Заголовки пунктів друкують маленькими літерами (крім першої великої) з абзацного відступу. В кінці заголовка, надрукованого в підбір до тексту, ставиться крапка.

Відстань між заголовком та текстом має дорівнювати 2 інтервала.

Кожний розділ курсової треба починати з нової сторінки. Підрозділи з нової сторінки не починають.

Нумерацію сторінок, розділів, підрозділів, пунктів, підпунктів, малюнків, таблиць, формул подають арабськими числами без знака «№».

Першою сторінкою курсової роботи є титульний аркуш, який включають до загальної нумерації. На титульному аркуші номер сторінки не ставлять, на наступних сторінках номер проставляють у правому верхньому куті сторінки без крапки в кінці.

Зміст, перелік умовних позначень, вступ, висновки, список використаних джерел не нумерують, але включають їх у загальну нумерацію. Номер розділу ставлять після слова «РОЗДІЛ», потім друкують заголовок розділу.

Підрозділи нумерують у межах кожного розділу. Номер підрозділу складається з номера розділу і порядкового номера підрозділу, між якими ставлять крапку. В кінці номера підрозділу має стояти крапка, наприклад: «2.3.» (третій підрозділ другого розділу). Потім у тому самому рядку йде заголовок підрозділу.

Ілюстрації (фотографії, креслення, схеми, графіки, карти) і таблиці необхідно подавати в роботі безпосередньо після тексту, де вони згадані вперше, або на наступній сторінці. Ілюстрації і таблиці, які розміщені на окремих сторінках), включають до загальної нумерації сторінок. Таблицю, рисунок або креслення, розміри якого більше формату А4, враховують як одну сторінку і розміщують у відповідних місцях після згадування в тексті або у додатках.

Ілюстрації позначають словом «Рисунок» і нумерують послідовно в межах розділу, за виключенням ілюстрацій, поданих у додатках. Номер ілюстрації має складатися з номера розділу і порядкового номеру ілюстрації, між якими ставиться крапка. Наприклад: «Рисунок 1.2 – назва рисунка» (другий рисунок першого розділу). Номер ілюстрації, її назву і пояснювальні підписи розміщують послідовно під ілюстрацією.

Таблиці нумерують послідовно (за винятком таблиць, поданих у додатках) в межах розділу. В правому верхньому куті над відповідним заголовком таблиці розміщують напис «Таблиця» із зазначенням її номера. Номер таблиці має складатися з номера розділу і порядкового номера таблиці, між якими ставиться крапка, наприклад. «Таблиця 1.2 – назва таблиці» (друга таблиця першого розділу).

При переносі частини таблиці на другий аркуш (сторінку) слово «Таблиця» і номер її вказують один раз справа над першою частиною таблиці, над перенесеними частинами пишуть слова «Продовження табл.» і вказують номер, наприклад: «Продовження табл. 1.2».

Формули (якщо їх більше однієї) нумерують у межах розділу. Номер формули складається з номера розділу і порядкового номера формули в розділі, між якими ставлять крапку. Номер формули пишуть справа на рівні самої формули в круглих дужках. Наприклад, (3.1) (перша формула третього розділу).

Кожна таблиця повинна мати назву, яку розміщують над таблицею і друкують симетрично до тексту. Слово «Таблиця» та її назву починають з великої літери. Назву не підкреслюють.

*Таблицю розміщують після першого згадування про неї в тексті таким чином, щоб її можна було читати без повороту переплетеного блоку роботи або з поворотом за годинниковою стрілкою*. Таблицю з великою кількістю граф можна ділити на частини і розміщувати одну частину під другою в межах однієї сторінки. Якщо рядки або графи таблиці виходять за формат сторінки, то в першому випадку в кожній частині таблиці повторюють її шапку, в другому випадку — боковик.

Пояснення значень символів і числових коефіцієнтів треба подавати безпосередньо під формулою в тій послідовності, в якій вони дані у формулі. Значення кожного символу і числового коефіцієнта треба подавати з нового рядка. Перший рядок пояснення починають зі слова «де» без двокрапки.

Рівняння і формули треба виділяти в тексті вільними рядками. Вище і нижче кожної формули потрібно залишати не менше одного вільного рядка. Якщо рівняння не вміщується в один рядок, його слід перенести після знака рівності (=) або після математичних знаків (-, +, х,:).

При написанні курсової роботи необхідно давати посилання на джерела, матеріали, або окремі результати, які наводяться в роботі. Такі посилання дають змогу відшукати документи і перевірити достовірність відомостей про цитування документа, дають необхідну інформацію щодо нього, допомагають з'ясувати зміст, мову тексту, обсяг. Посилатися слід на останні видання публікацій. На більш ранні видання можна посилатися лише в тих випадках, коли в них є матеріал, який не включено до останнього видання.

Посилання в тексті курсової на джерела слід зазначати порядковим номером за переліком посилань, виділеним двома квадратними дужками, наприклад: «... у працях [ 1—7]...» або «у праці [7, с. 25].

Додатки оформлюють як продовження курсової роботи після

тексту роботи, розміщуючи їх у порядку посилань на них у тексті. Кожний додаток слід починати з нової сторінки.

Додаток повинен мати заголовок, надрукований угорі сторінки малими літерами тексту (з першої великої). Посередині рядка над заголовком малими літерами з першої великої друкується слово «Додаток » і велика літера, що позначає номер додатку. Додатки слід позначати послідовно великими літерами української абетки, за винятком літер Є, І, Ї, Й, И, О, Ь, наприклад, додаток А, додаток Б і т.д. Якщо додаток один, тоді він позначається як додаток А.

Текст кожного додатка за необхідності може бути поділений на розділи і підрозділи, які нумерують у межах кожного додатка. У цьому разі перед кожним номером ставлять позначення додатку (літеру) і крапку, Наприклад: А.2 — другий розділ додатка А; чи В. 3.1 — підрозділ 3.1 додатка В.

Ілюстрації, таблиці та формули, які розміщені в додатках, нумерують у межах кожного додатка, наприклад: рис. Д. 1.2 - другий рисунок першого розділу додатка Д; формула (А. 1) — перша формула додатка А.

Курсову роботу студенти самостійно завантажують для експертизи сервісом Unplag в систему Moodle після отримання допуску керівника роботою. При цьому необхідно дотримуватись наступного порядку у назві роботи: рік \_ ПІБ студента (транслітерацією). Робота повинна бути представлена в одному із форматів: \*.doc (Word 97 -Word 2003), \*.docx (Word 2007 -Word 2016). Текст роботи вводиться повністю, починаючи з титульного аркуша (без додатків).

8

## **2 МЕТОДИЧНІ ПОРАДИ ЩОДО ВИКОНАННЯ ОКРЕМИХ РОЗДІЛІВ КУРСОВОЇ РОБОТИ**

Курсова робота з дисципліни «Управління потенціалом підприємства» складається з таких частин:

- 1. Титульний лист
- 2. Завдання на курсову роботу.
- 3. Зміст.
- 4. Вступ
- 5. Основна частина (теоретична, розрахункова, заходи).
- 6. Висновки.
- 7. Список використаних джерел.
- 8. Додатки.

#### **Запропонований зміст курсової роботи**

#### *Вступ*

*РОЗДІЛ 1. Основи управління формуванням і розвитком потенціалу підприємства*

1.1. Діалектика розвитку потенціалу підприємства та концептуальні підходи до управління ним.

1.2. Загальна модель функціонування системи управління потенціалом підприємства

1.3. Критерії вибору та особливості застосування перспективних моделей розвитку потенціалу виробничо-комерційних систем

# *РОЗДІЛ 2. Економічний аналіз формування та ефективності використання потенціалу підприємства*

2.1. Загальна характеристика підприємства

2.2.1. Аналіз ефективності використання потенціалу основних засобів

2.2.2. Аналіз ефективності використання потенціалу оборотних засобів

2.2.3. Аналіз ефективності використання трудового потенціалу.

2.3. Аналіз ефективності використання фінансового потенціалу

2.4. Аналіз ефективності використання економічного потенціалу.

#### *Розділ 3. Оцінка вартості потенціалу підприємства.*

*Розділ 4. Визначення управлінського рішення щодо вдосконалення потенціалу підприємства з використанням графоаналітичного методу «Квадрат потенціалу».*

*Розділ 5. Заходи щодо удосконалення управлінням потенціалом підприємства.*

#### **Висновки**

#### **Список використаних джерел. Додатки**

Зразок *титульного листа у* приведено у додатку А.

*Вступ* становить 2-3 сторінки. Він повинен містити відповідь на запитання, чому автор обрав саме цю проблематику, які задачі і як він збирається вирішувати в межах обраної теми і об'єкта дослідження. Для цього необхідно відобразити:

• актуальність теми;

• методичні та практичні аспекти, що потребують подальшого вивчення;

- мету дослідження;
- конкретні задачі, що їх необхідно розв'язати у роботі;
- об'єкт дослідження;
- предмет дослідження; методи дослідження;
- характер інформації та її джерела.

*В основній частині курсової роботи* потрібно дати відповідь на ті задачі, що визначено у вступі до роботи. Обсяг до 30 сторінок. Структура розділів залежить від напрямку дослідження і буде детальніше розглянута нижче. Зміст тексту курсової роботи та окремих її розділів повинен відповідати їх назві. Текст має бути викладений чітко, лаконічно, грамотно. Окремі розділи повинні бути логічно пов'язані.

У *висновках* до курсової роботи у формі тез викладаються результати по кожному з її розділів, їх зміст повинен розкривати розв'язання тих задач, які було поставлено у вступі до роботи.

*Список літератури* складається з першоджерел (нормативних актів, монографій, періодичних видань, статистичної бази даних, архівних матеріалів), які використовувались у ході роботи над курсовою роботою. Курсова робота має бути написана на основі не

менше 15-20 використаних літературних, статистичних та інших джерел. Порядок формування списку літератури та вимоги до його оформлення повинні відповідати діючим нормам.

У *додатки* виносяться матеріали, які є першоджерелом або доповнюють аналітичну базу роботи, проте не ввійшли в основну частину.

Пропозиції щодо змісту першого теоретичного розділу курсової роботи:

#### **Варіант 1.**

## *РОЗДІЛ 1. Теоретичні основи управління потенціалом підприємства*

1.1. Місце економічного потенціалу в системі стратегічного управління

1.2. Особливості формування потенціалу підприємства та його структура

1.3. Методичні підходи до оцінки потенціалу підприємства

#### **Варіант 2.**

*РОЗДІЛ 1. Основи управління формуванням і розвитком потенціалу підприємства*

1.1. Діалектика розвитку потенціалу підприємства та концептуальні підходи до управління ним.

1.2. Загальна модель функціонування системи управління потенціалом підприємства.

1.3. Критерії вибору та особливості застосування перспективних моделей розвитку потенціалу виробничо-комерційних систем.

**Варіант 3.** 

*РОЗДІЛ 1. Організаційно-економічне забезпечення удосконалення і впровадження системи управління потенціалом сучасних підприємств.*

1.1. Концепція удосконалення управління потенціалом підприємства

1.2. Ефективність управління потенціалом підприємства.

1.3. Особливості впровадження систем управління потенціалом на сучасних підприємствах.

#### **Методичні вказівки до розділу 2**

**Розділ 2** повинен містити аналіз показників ефективності використання економічного потенціалу підприємства. Типова орієнтовна структура другого розділу може бути така:

*РОЗДІЛ 2. Економічний аналіз формування та ефективності використання потенціалу підприємства* (на прикладі ТОВ ЛТД «Рівень» за …рр.)

2.1. Загальна характеристика підприємства.

2.2. Структурно – динамічний аналіз використання потенціалу

У *підрозділі 2.1.* повинно бути відображено:

▪ Повна назва підприємства;

Місцезнаходження (де розташовано, кількість та величина окремих підрозділів);

▪ Власність (засновники, капітал, юридична форма, центр контролю);

▪ Історія підприємства (ким і коли засновано, характер розвитку, ключові події);

Сучасна діяльність (сектор економіки, галузь, місія, основні функції, оцінка масштабності діяльності, складність виробництва, наукомісткість технології);

Характеристика основних техніко-економічних показників діяльності підприємства за 4 роки та їх аналіз. Показники слід підібрати таким чином, щоб відобразити особливості формування окремих елементів потенціалу підприємства і їх місце у структурі потенціалу підприємства. Зокрема, при дослідженні підприємств машинобудування, енергетики, металургії необхідно звернути особливу увагу на матеріально-технічні складові, у сільському господарстві – на соціально-трудову складову, для фінансовокредитних установ – на функціонально-структурну та соціальнотрудову складові потенціалу, у легкій промисловості – на систему маркетингу як найважливіший елемент економічного потенціалу підприємства (табл. 2.1.).

12

Таблиця 2.1

# Основні економічні-показники діяльності підприємства

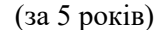

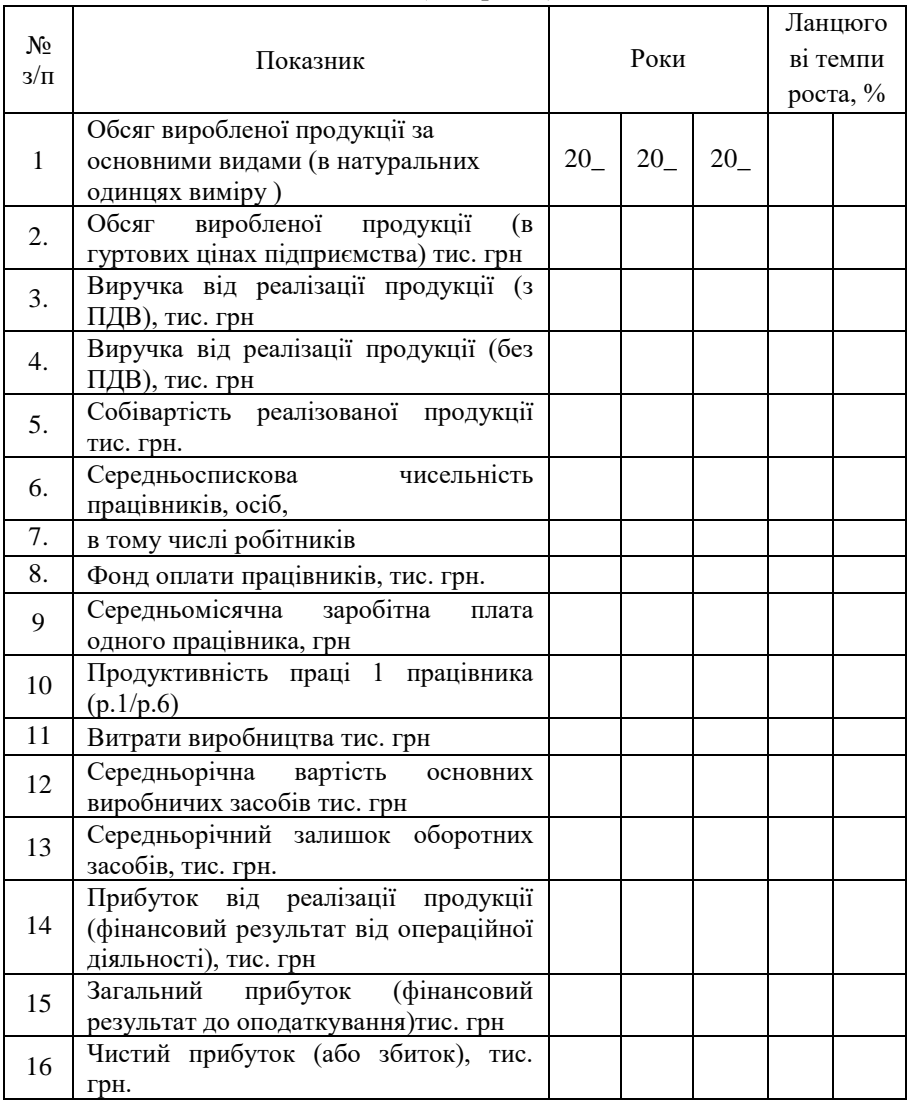

Продовження таблиці 2.1 17 Рентабельність виробництва  $(p.14/p.10)$ 

18 Питомі витрати грн./грн. (р.10/р.1) 19 Фондовіддача грн./грн \*(р.1/р.11)

\**система показників має бути доповнена в залежності від виду економічної діяльності підприємства (с/г підприємства, лісогосподарські, торгівельні)*

Завершити цей розділ варто факторним аналізом виявлення резервів підвищення ефективності використання складових потенціалу підприємства. (табл. 2.2.)

Таблиця 2.2

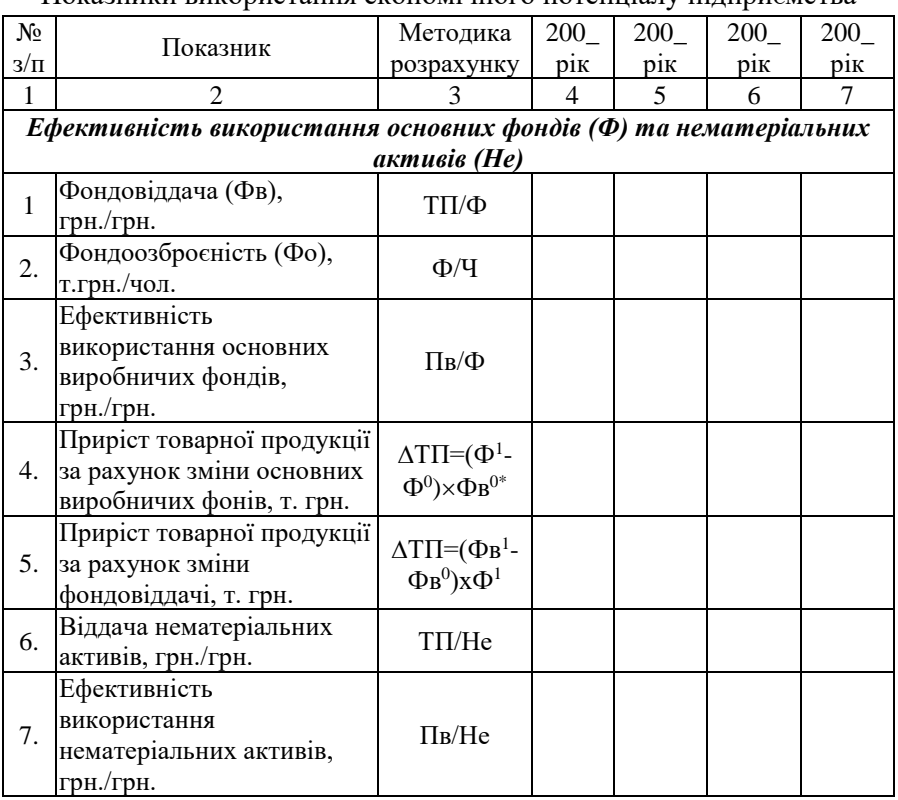

Показники використання економічного потенціалу підприємства

Продовження таблиці 2.

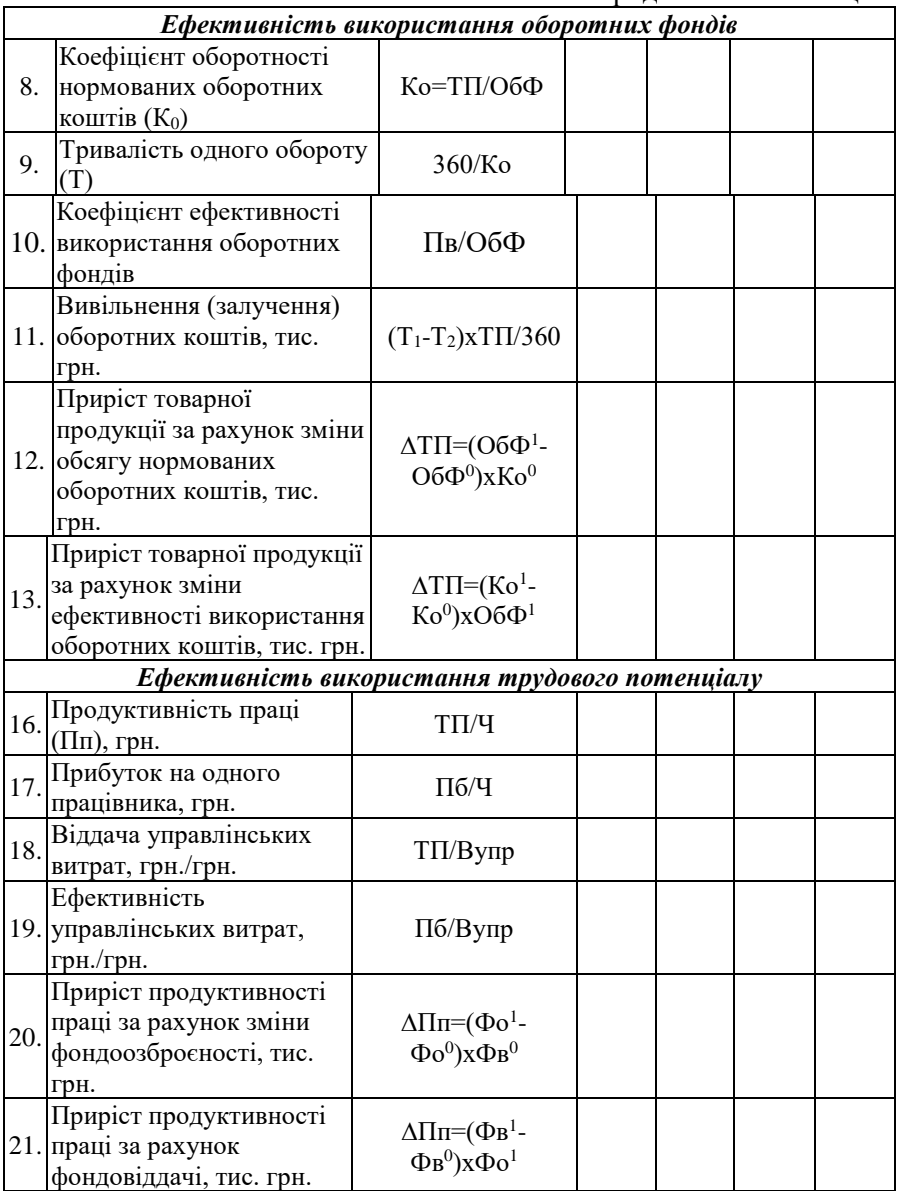

#### Продовження таблиці 2.2

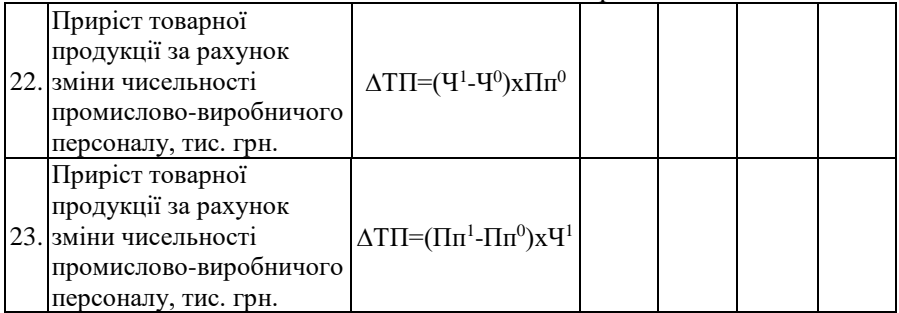

*Показники рентабельності та ефективності використання підприємницького потенціалу*

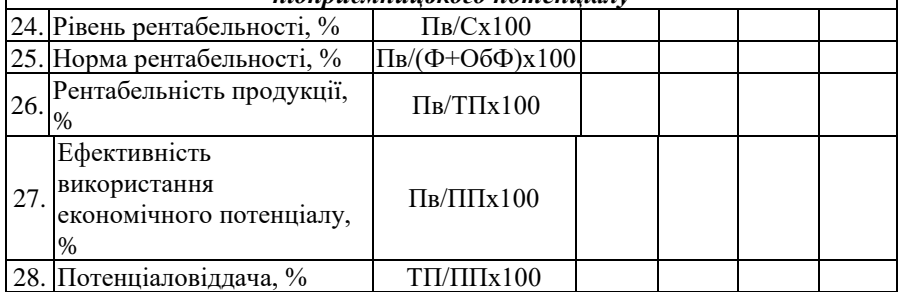

*\*тут і надалі показники із верхнім індексом 1 – значення звітного року, із індексом <sup>0</sup> – значення базового року*

*\*\* ТП – товарна продукція, тис. грн., (див. табл. 2.1. р. 1ф, )Ф – середньорічна вартість основних фондів, тис. грн., Ч – середньоспискова чисельність працівників, чол.., Пв – валовий прибуток, тис. грн., Не – середньорічна вартість нематеріальних активів, тис. грн., ОбФ - середньорічні залишки нормованих оборотних коштів, тис. грн., Вупр – загальні витрати на управління, тис. грн., С - собівартість реалізованої продукції, тис. грн., ПП – вартість потенціалу підприємства (порахована будь-яким способом), тис. грн.*

#### **Методичні поради до розділу 3**

Розділ 3 повинен містити оцінка вартості потенціалу підприємства та його складових табл. 3.1.

#### Таблиця 3.1

## Вихідна інформація для розрахунку вартості потенціалу і показників його використання

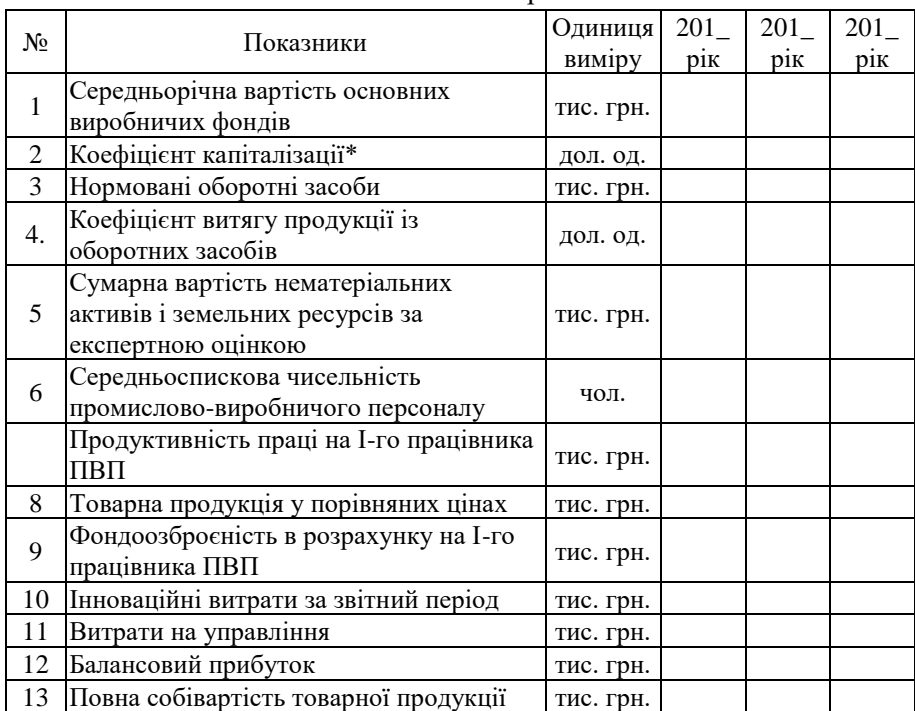

*\* - показники розраховуються самостійно.*

#### **Методичні поради до розділу 4**

В 4 розділі повинні бути виявлені основні проблеми, пов'язані з використанням потенціалу підприємства та його складових. Для визначення управлінського рішення щодо вдосконалення потенціалу підприємства можна скористатись графоаналітичним методом «Квадрат потенціалу»

# *Методика використання графоаналітичного методу «Квадрат потенциалу»*

Студент самостійно формує представлені табл. 4.1 – 4.6. та визначає в них вагомість показника, але кількість показників, що аналізуються по кожній функціональній групі не повинна бути меншою

за 10. Більша кількість показників дає можливість провести більш точну оцінку потенціалу підприємства.

Під еталоном слід розуміти середнє значення показника по галузі, або найкращій показник серед найближчих конкурентів, або цільові показники стратегічного плану підприємства.

Таблиця 4.1

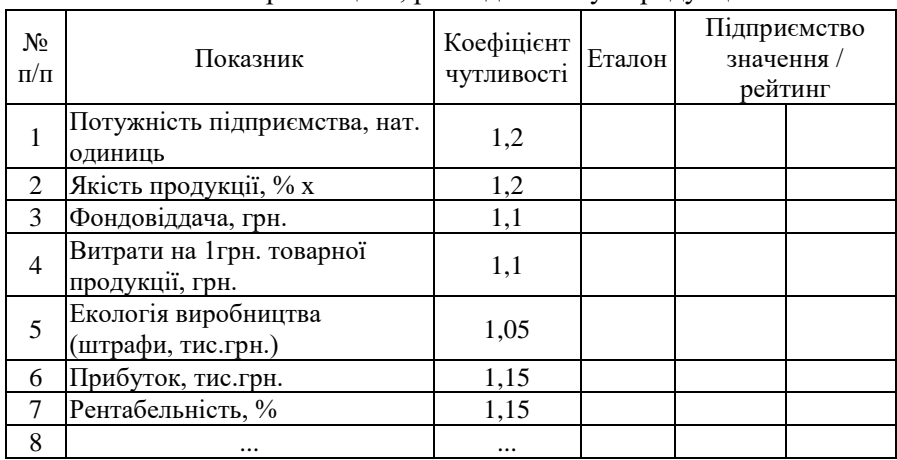

Виробництво, розподіл та збут продукції

*\*Якість продукції оцінюється по методиці, яка прийнята на кожному окремому підприємстві.*

Таблиця 4.2

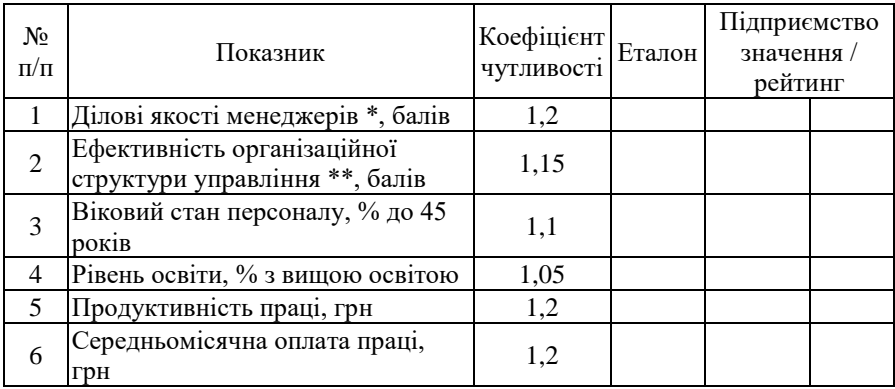

#### Організаційна структура та менеджмент

# Таблиця 4.3

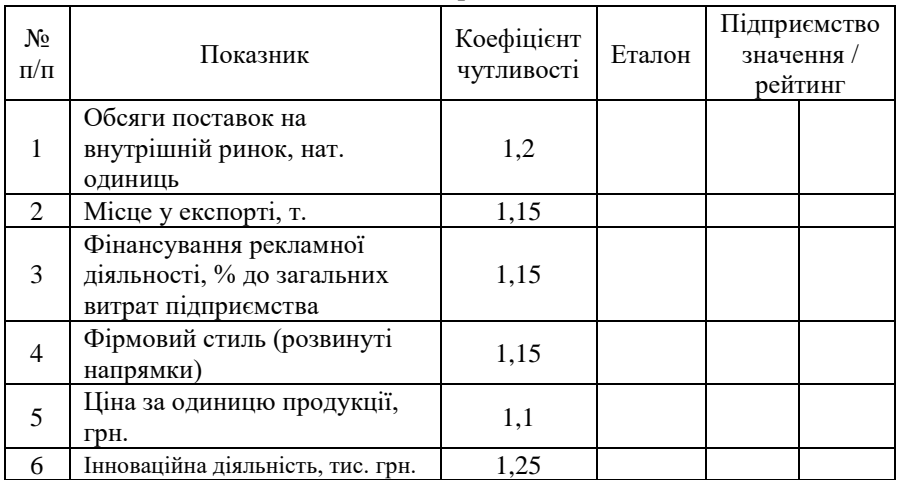

# Маркетинг

Таблиця 4.4

# Фінанси\*

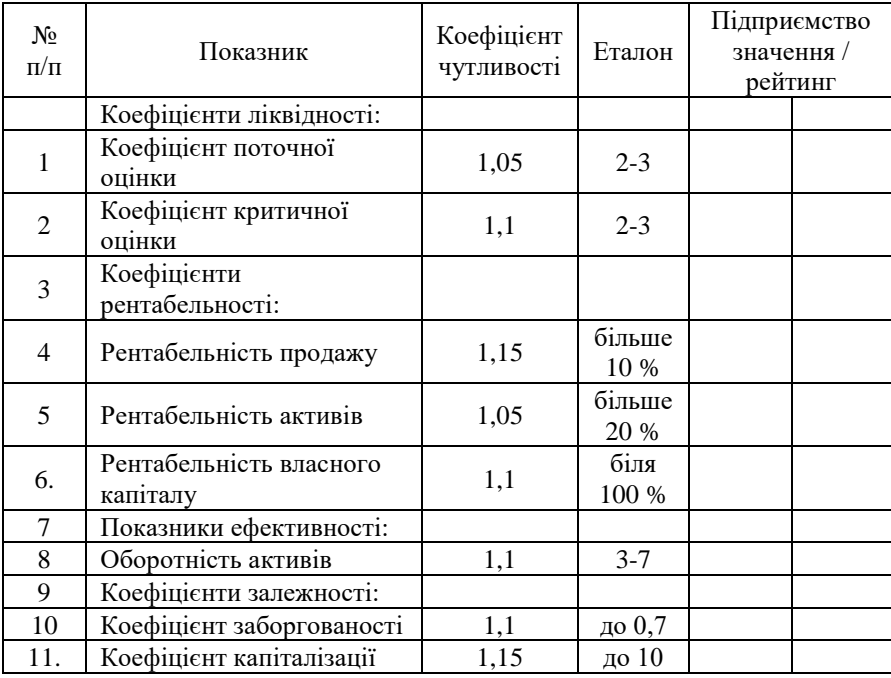

Алгоритм графоаналітичного методу оцінки потенціалу підприємства «Квадрат потенціалу»:

1. Вихідні дані подаються у вигляді матриці (аij), тобто таблиці, де по строкам записані номера показників ( $i = 1, 2, 3, \dots, n$ ), а по стовпцях - назва підприємств, що розглядаються (j = 1,2,3,..., m).

2. По кожному показнику знаходиться найкраще значення при урахуванні коефіцієнта чутливості і проводиться ранжування підприємств, з визначенням зайнятого місця.

3. Для кожного підприємства знаходимо суму місць (Рj), отриманих у ході ранжування по формулі:

$$
P_j = \sum_{i=1}^{n} a_{ij} \times k_u , \qquad (4.1)
$$

де *aij –* місце підприємства серед конкурентів*, k<sup>ч</sup> –* коефіцієнт чутливості*.*

4. Трансформуємо отриману у ході ранжування суму місць (Рj) у довжину вектора, що створює квадрат потенціалу підприємства (рис.4.1). Квадрат потенціалу підприємства має чотири зони відповідно розділам (k), які застосовані у розглянутій системі показників та чотири вектори (В), що створюють його.

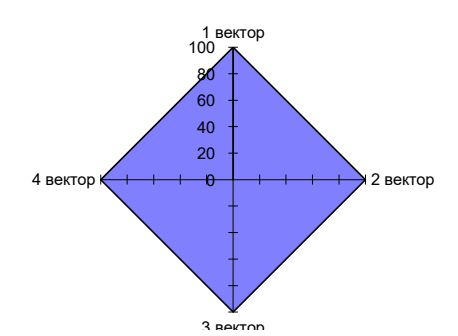

Рисунок 4.1 - Квадрат потенціалу підприємства

Отже, довжину вектора, що створює квадрат потенціалу підприємства (Вk), знаходимо за допомогою формули:

$$
Bk = 100 - (Pj - \sum k_u) \frac{100}{\sum k_u (m-1)},
$$
\n(4.2)

де m – кількість підприємств, що приймають участь у ранжуванні.

5. Визначивши довжину усіх векторів, створюємо квадрат потенціалу підприємства і робимо відповідні висновки

Перспективи розвитку потенціалу підприємства можна визначити також за допомогою методики оцінки конкурентоспроможності потенціалу підприємства

*Метод набору конкурентоспроможних елементів*

Це синтезований метод визначення конкурентоспроможності потенціалу підприємства побудований на посилці, що конкурентоспроможність продукції підприємства є її головною складовою.

Алгоритм методу наступний:

1. Перш за все формується перелік індикаторів (INDj, де j=1...m), які слугують базою оцінки конкурентоспроможності конкретного виду продукції, що оцінюється.

2. Експертним шляхом для кожного індикатора встановлюється його вага (Vaga<sub>i</sub>, де j=1...m) в загальній оцінці при умові, що ∑Vaga<sub>i</sub> = 1.

3. Службою маркетингу підприємства-об'єкта оцінки пропонується n-вибір підприємств з аналогічною продукцією, які є найближчими конкурентами.

4. За отриманою інформацією будується матриця визначення конкурентоспроможності одиниці продукції підприємства, що слугує об'єктом оцінки (таблиця ).

5. За допомоги абсолютних значень обраних індикаторів визначаються ранги одиниці продукції (R<sub>ii</sub>).

6. Знаходиться зважений на вагу індикатора загальний ранг одиниці продукції кожного підприємства, що бере участь в масиві оцінки за формулою:

 $\text{Rang}_{i} = \sum R_{ij} x \text{Vaga}_{i}$  (4.3)

7. Після встановлення загальних рангів знаходиться підприємство-лідер (L) та підприємство-аутсайдер (A) за даною одиницею продукції, а також діапазон відстані аутсайдера від лідера

 $(D<sub>v</sub>)$  за формулою:

 $D_v = \text{Rang}_A - \text{Rang}_L$  (4.4)

Таблиня 4.5

# Матриця визначення конкурентоспроможності одиниці продукції (вказати вид продукції)

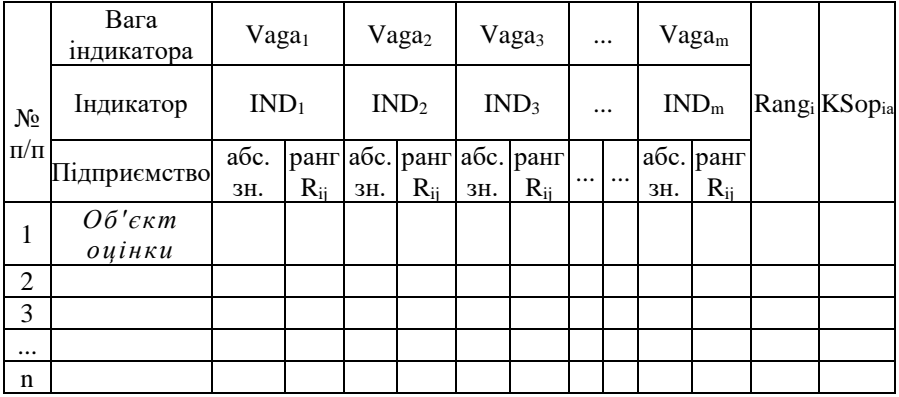

Діапазон відстані аутсайдера від лідера дає уявлення про розмежування підприємств в конкурентному середовищі, а саме:

• Чи належить підприємство до кола лідерів чи аутсайдерів?

• Чи вигідне в нього положення в зоні очікування нападу?

• Чи правильно використовує свої можливості?

Радіус кола лідерів (аутсайдерів) дорівнює чверті від діапазону відстані аутсайдера від лідера  $(D_v)$ , а саме:

 $0 - \frac{1}{4} D_y$  - коло лідерів;

 $\frac{1}{4}$  D<sub>v</sub>  $-\frac{1}{2}$  D<sub>v</sub> - зона очікування нападу;

 $\frac{1}{2}$  D<sub>v</sub> -  $\frac{3}{4}$  D<sub>v</sub> - зона невикористаних можливостей;

 $\frac{3}{4}$  D<sub>v</sub> -  $-$  D<sub>v</sub> - коло аутсайдерів.

8. Конкурентоспроможність одиниці продукції, таким чином, знаходиться за формулою:

 $K\text{Sop}_{\text{ia}} = (R\text{ang}_{\text{A}} - R\text{ang}_{\text{i}})/D_{\text{v}}$  (4.5)

9. Для визначення конкурентного статусу підприємства за всією номенклатурою продукції, що ним виготовляється необхідно провести аналогічні розрахунки для всіх

видів продукції, а потім звести отримані результати в підсумкову таблицю, яка також повинна містити інформацію щодо структури виробництва продукції за проектною потужністю та фактичними обсягами продажу (табл.4.6).

Таблиня 4.6

Підсумкова таблиця для визначення конкурентоспроможності потенціалу підприємства-об'єкта оцінки

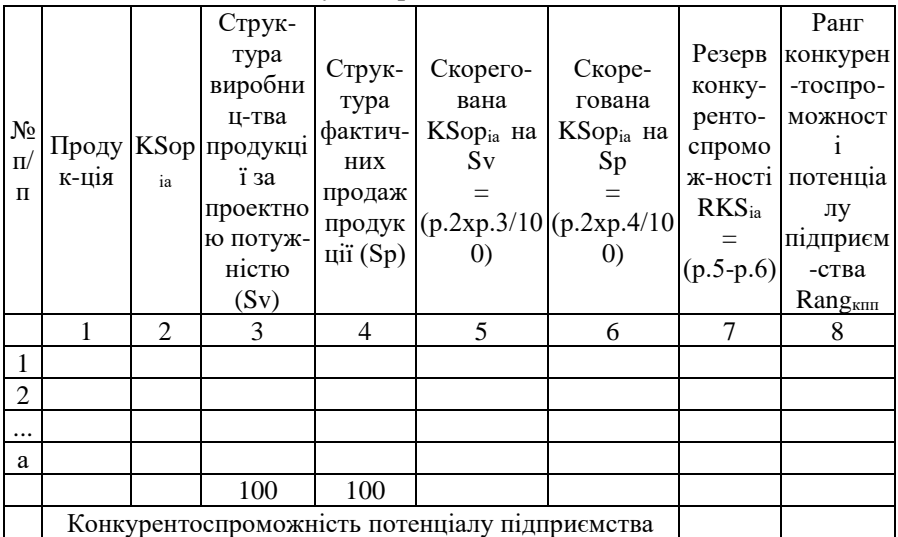

10. Ранг конкурентоспроможності потенціалу підприємства визначається за формулою:

 $Rang<sub>km</sub> = KSop<sub>ia</sub> x (1 - RKS<sub>ia</sub>)$  (4.6)

11. Рівень конкурентоспроможності потенціалу підприємства розраховується, як середній ранг конкурентоспроможності за всією номенклатурою продукції.

Конкурентоспроможність продукції без сумніву є головною складовою конкурентоспроможності потенціалу підприємства, але не треба забувати, що до його складу входять не менш важливі елементи: виробничий, фінансовий, управлінський потенціали і т. і., конкурентоспроможність яких треба враховувати при визначенні остаточного рівня конкурентоспроможності потенціалу.

*Пятий розділ «Заходи щодо удосконалення управлінням потенціалом підприємства»* повинен містити обґрунтування господарських рішень, спрямоване на удосконалення управління потенціалом підприємства, а саме спрямовані на поліпшення структури потенціалу або на підвищення ефективності його використання. В цьому розділі повинно бути три господарських рішення та наводитись розрахунки, пов'язані з оцінкою затрат на реалізацію рішення, та прогнозований ефект від реалізації у вигляді підвищення показників ефективності, вдосконалення структури потенціалу або підвищення його конкурентоспроможності.

**Висновки.** У висновках необхідно узагальнити динаміку показників, щодо ефективності використання потенціалу підприємства, запропонувати шляхи резерви покращення потенціаловіддачі в залежності від виду економічної діяльності підприємства.

Результати управлінських рішень по удосконаленню управління потенціалом підприємства, що розроблені у 5 розділі курсовох роботи необхідно оцінити з точки зору впливу на фінансово-економічні результати і потенціаловіддачу (таблиця 5.1.)

Таблиця 5.1

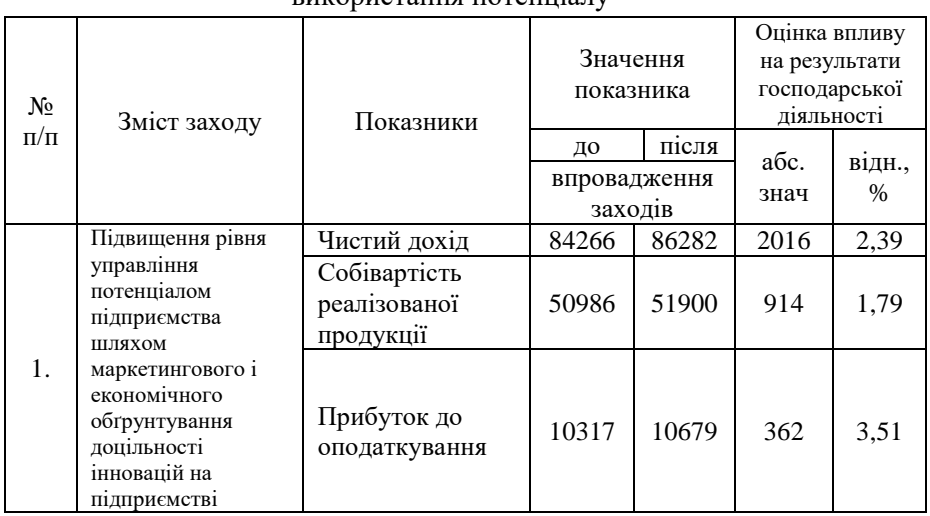

Оцінка впливу запропонованих заходів на ефективність використання потенціалу

Продовження табл. 5.1. Прибуток 9146 9466,<br>чистий 93 93 320,9 3 3,51 Рентабельність гентарельність<br>виробництва, % 10,85 10,97 0,12 1,11 Ефективність використання економічного потенціалу, % 42,74 44,24 1,50 3,51 2. Диференціація асортименту продукції на підприємстві Виручка від реалізації продукції (без ПДВ), тис. грн. 84266 85366 1100 1,31 Валовий прибуток, тис. грн 33280 33562 282 0,85 Потенціаловідда ча (за чистим доходом), % 61,78 62,59 0,81 1,31 3. Економічне обґрунтування введення в експлуатацію машини для миття скляної тари Витрати на придбання тари, тис. грн. 1344 833.28 -510.72 -38.00 Собівартість поворотної тари (1 пляшки 0,5 л), грн. 2 | 2,48 | 0,48 | 24,00 Чисельність персоналу, чол. 83 86 3 3.61

*\*система оціночних показників може бути розроблена студентом індивідуально, залежно від змісту розроблених заходів*

#### **3. ЗАХИСТ КУРСОВОЇ РОБОТИ**

#### **Порядок і критерії оцінювання знань**

Процедура захисту передбачає стисле викладення студентом результатів дослідження і відповідей на запитання членів комісії. Оскільки в ході захисту оцінюються не тільки робота, але й якість самого захисту, то слід приділити увагу підготовці до виголошення основних результатів курсової роботи.

Мета доповіді студента — ознайомити членів комісії з результатами свого дослідження. Тому рекомендується така послідовність виступу: тема, мета та завдання курсової роботи; об'єкт дослідження; методика, головні напрямки та результати дослідження; основні проблеми, які були виявлені в ході дослідження; характеристика запропонованих у роботі можливостей вирішення виявлених проблем. Час доповіді студента не повинен перевищувати 10 хвилин, має бути стислим, конкретним.

#### **Шкала оцінювання в ЕСТS**

90-100 балів – "вілмінно" (А);

82-89 балів – "д**уже добре"** (В);

74-81 балів – "добре" (С);

64-73 балів - "задовільно" (D);

60-63 балів – "д**остатньо**" (Е);

35-59 балів – **"незадовільно"** з можливістю повторного складання (FX);

1-34 балів – "незадовільно" з обов'язковим повторним курсом (F).

#### **4. РЕКОМЕНДОВАНА ЛІТЕРАТУРА**

#### **Базова**

1. Навчальний посібник «Управління потенціалом підприємства» авторів Кузнєцової Т. В., Красовської Ю. В., Подлевської О. М. для студентів спеціальності 076 «Підприємництво, торгівля та біржова діяльність» (спеціалізація "Економіка підприємства"), 2016. 196 с. [URL:http://ep3.nuwm.edu.ua/id/eprint/6913](http://ep3.nuwm.edu.ua/id/eprint/6913)

2. Сабадирьова А. Л., Бабій О. М., Куклінова Т. В., Салавеліс Д. Є., Потенціал і розвиток підприємства : навчальний посібник. Одеса : ОНЕУ, ротапринт, 2013. 343 с.

3. Касьянова Н. В. Потенціал підприємства. Формування та використання. К. : «Центр учбової літератури», 213. 248 с. [URL:https://www.yakaboo.ua/ua/potencial-pidpriemstva-formuvannja-ta](https://www.yakaboo.ua/ua/potencial-pidpriemstva-formuvannja-ta-vikoristannja-pidruchnik-zatverdzhenij-mon-ukraini.html#fragment-825011)[vikoristannja-pidruchnik-zatverdzhenij-mon-ukraini.html#fragment-](https://www.yakaboo.ua/ua/potencial-pidpriemstva-formuvannja-ta-vikoristannja-pidruchnik-zatverdzhenij-mon-ukraini.html#fragment-825011)[825011](https://www.yakaboo.ua/ua/potencial-pidpriemstva-formuvannja-ta-vikoristannja-pidruchnik-zatverdzhenij-mon-ukraini.html#fragment-825011)

#### **Допоміжна**

1. Антикризовий менеджмент підприємств агропродовольчої сфери України в умовах глобалізаційних викликів : монографія / Маркіна Ірина Анатоліївна, Овчарук Олена Михайлівна; Полтав. держ. аграр. акад. Полтава :Астрая, 2020. 228 с.

2. Економічний потенціал підприємства / Балацький О. Ф. та ін. Видавництво : Університетська книга., 2014. 724 с.

3. Бачевський Б. Є., Заблодська І. В., Решетняк О. О. Потенціал і розвиток підприємства : навч. пос. К. : Центр учбової літератури, 2009. 400 с.

4. Довбенко В. І., Мельник В. М. Навчальний посібник / Друге видання, виправлене і доповнене. Львів : Видавництво Львівської політехніки, 2011. 232 с.

5. Потенціал розвитку при стратегічному управлінні підприємством : монографія / Н. С. Педченко ; Вищ. навч. закл. Укоопспілки "Полтав. ун-т економіки і торгівлі" (ПУЕТ). Полтава : ПУЕТ, 2012. 365 с.

6. Потенціал соціально відповідального підприємства: концепція та моделі : монографія / Л. В. Потрашкова. Харків : ХНЕУ ім. С. Кузнеця, 2018. 308 с.

7. Потенціал економічного розвитку підприємств: інструментарій та моделі оцінювання : монографія / О. Ю. Ємельянов ; Нац. ун-т "Львів. політехніка". Львів : Вид-во Львів. політехніки, 2019. 278 с.

8. Потенціал розвитку торговельних підприємств: моделі, алгоритми, оцінка : монографія / М. Є. Рогоза, О. К. Кузьменко ; Вищ. навч. закл. Укоопспілки "Полтав. ун-т економіки і торгівлі" (ПУЕТ). Полтава : ПУЕТ, 2013. 119 с.

9. Потенціал і розвиток автотранспортного підприємства : навч. посіб. / О. М. Криворучко, І. С. Пипенко ; Харків. нац. автомоб.-дорож. ун-т. - Харків :ХНАДУ, 2015. 195 с.

10. Потенціал і розвиток підприємства: навч. посіб. / В. І. Довбенко, В. М. Мельник ; Нац. ун-т "Львів. політехніка". 2-ге вид., випр. і допов. Л. : Вид-во Львів. політехніки, 2011. 229.

11. Потенціал і розвиток підприємства: навч. посіб. Л. М. Таранюк; Сум.держ. ун-т. Суми : Мрія-1, 2016. 277 с.

12. Потенціал і розвиток підприємства: навч. посіб. для студентів ВНЗ. Луцьк : ІВВ Луцького НТУ , 2017. 205 с.

13. Потенціал і розвиток підприємства : навч. посіб. для студентів ВНЗ / М.В. Шарко, Н. В. Мєшкова-Кравченко, А. В. Тарасюк ; Херсон. нац. техн. ун-т. Херсон : Вишемирський В. С., 2018. 217 с.

14. Потенціал і розвиток підприємства: навч.-метод. посіб. : навч. посіб. для студ. вищ. навч. закл. / Л. І. Антошкіна, О. Л. Горяча. Донецьк : Юго-Восток, 2012. 450 с.

15. Потенціал малого підприємництва в парадигмі сталого розвитку : монографія / Ї А. І. Бутенко, Є. В. Лазарєва, Н. Л. Шлафман ; Нац. акад. наук України, Ін-т пробл. ринку та екон.-екол. дослідж. О. : Інтерпрінт, 2012. 106 с.

16. Потенціал організаційної культури в управлінні людськими ресурсами міжнародних компаній : монографія / Баннікова Катерина, Михайльова Катерина ; Нар. укр. акад. Харків : Вид-во НУА, 2019. 231 с.

17. Потенціал підприємства: монографія / Б. Є. Бачевський ; Східноукр. нац. ун-т ім. Володимира Даля. Луганськ : Ноулідж, 2013. 733 с.

18. Потенціал підприємства: формування і оцінка : навч. посіб. для студ. вищ. навч. закл. / В. В. Прохорова, В. І. Чобіток. Х. : НТМТ, 2013. 211 с.

19. Потенціал підприємства: формування, управління та розвиток: колект. моногр. / Прохорова В. В. та ін. Х. : НТМТ, 2013. 319 с.

20. Промисловий менеджмент: теорія і практика : колект. монографія / В. Г. Воронкова та ін. ; за ред. В. Г. Воронкової, Н. Г. Метеленко ; Інж. навч.-наук. ін-т Запоріз. нац. ун-ту. Запоріжжя : ЗНУ, 2020. 337 с.

21. Тарасюк Г. М. Потенціал підприємств харчової промисловості Житомирської області: основні тенденції та планування розвитку : монографія. Ж. : ЖДТУ, 2008. 277 с.

22. Резнік Н. П. Управління потенціалом підприємства : навч. посібник. ТОВ «Христинівська поліграфія», 2009. 234 с.

23. Тітяєв В. В. Управління потенціалом підприємств : конспект лекцій з дисципліни. Х. : ХНАМГ, 2010. 106 с.

24. Фінансовий менеджмент: навч. посіб. / авт. кол. під заг. ред. Е. О. Юрія; Чернівец. нац. ун-т ім. Юрія Федьковича. Чернівці : Чернівец. нац. ун-т ім. Ю. Федьковича: Рута, 2020. 347 с.

24. Управління потенціалом підприємства: навч. посіб. / уклад.: Н. В. Коваль ; Білоцерків. нац. аграр. ун-т. Біла Церква : БНАУ, 2018. 373 с.

25. Управління потенціалом підприємства : навч. посіб. / З. В. Герасимчук, Л. Л. Ковальська ; Луц. нац. техн. ун-т. Луцьк : Волинські Старожитності, 2012. 335 с.

26. Хомяков В. І. Потенціал і розвиток підприємства : навч. посібник. К. : Кондор, 2012. 432 с.

27. Eurostat – OECD Manual on Business Demography Statistics. Theme: Industry, Trade and Services. Collection: Methodologies and Working Papers.

[URL:http://epp.eurostat.ec.europa.eu/cache/ITY\\_OFFPUB/KS-RA-07-](http://epp.eurostat.ec.europa.eu/cache/ITY_OFFPUB/KS-RA-07-010/EN/KS-RA-07-010-EN.PDF) [010/EN/KS-RA-07-010-EN.PDF](http://epp.eurostat.ec.europa.eu/cache/ITY_OFFPUB/KS-RA-07-010/EN/KS-RA-07-010-EN.PDF)

28. Structural Business Statistics. Reference Metadata in Euro SDMX Metadata Structure (ESMS). URL:http://epp.eurostat.ec. europa.eu/cache/ITY\_SDDS/ en/sbs\_esms.htm#stat\_pres

29. OECD et al. SME Policy Index: Eastern Partner Countries 2020: Assessing the Implementation of the Small Business Act for Europe, SME Policy Index, European Union, Brussels/OECD Publishing, Paris, [URL:https://doi.org/10.1787/8b45614b-en.](https://doi.org/10.1787/8b45614b-en)

#### **Електронний репозиторій НУВГП**

1. Кузнєцова Т. В., Красовська Ю. В., Подлевська О. М. «Управління потенціалом підприємства» для студентів спеціальності 076 «Підприємництво, торгівля та біржова діяльність» (спеціалізація "Економіка підприємства") : навч. посіб., 2016. 196 с. URL: <http://ep3.nuwm.edu.ua/6913/>

2. Кузнєцова Т. В., Романів О. Я., Гарнага О. М., Управління потенціалом підприємства : навч.-метод. посіб. Рівне : НУВГП, 2007. 150 с. URL:<http://ep3.nuwm.edu.ua/2212/>

3. Кузнєцова Т. В., Гарнага О. М., Лесняк О. Ю. Економіка

підприємства: навч. посіб. Рівне : НУВГП, 2013. URL: <http://ep3.nuwm.edu.ua/id/eprint/6165>

4. Кузнєцова Т. В. Економічний механізм стимулювання екологоінноваційного розвитку промислових підприємств регіону : монографія. Рівне : НУВГП, 2016. URL: <http://ep3.nuwm.edu.ua/id/eprint/4043>

5. 06-01-107 Кузнєцова Т. В., Красовська Ю. В., Подлевська О. М. Методичні вказівки для практичних занять з дисципліни «Управління потенціалом підприємства» для студентів ІІ рівня вищої освіти (магістерський) спеціальності 076 «Підприємництво, торгівля та біржова діяльність». 2017. URL: http://ep3.nuwm.edu.ua/id/eprint/7587

6. 06-01-109 Кузнєцова Т. В., Подлевська О. М., Красовська Ю. В. Методичні рекомендації щодо самостійного вивчення навчальної дисципліни "Управління потенціалом підприємства" для студентів магістрів спеціальності 076 "Підприємництво, торгівля та біржова діяльність". 2017. URL: http://ep3.nuwm.edu.ua/id/eprint/9086

#### **Інформаційні ресурси**

1. [http://www.reforms.kiev.ua](http://www.reforms.kiev.ua/) - Міжвідомча рада з впровадження економічних реформ в Україні

2. <http://www.eurasia.org/eerc/kiev/> - консорціум економічних досліджень

3. Фонд державного майна України [https://www.spfu.gov.ua/.](https://www.spfu.gov.ua/)

4. Цифровий репозиторії НУВГП [URL:http://ep3.nuwm.edu.ua/](http://ep3.nuwm.edu.ua/)

5. Навчальна платформа moodle URL: <https://exam.nuwm.edu.ua/course/view.php?id=1373>

6. **Бібліотеки:**

НУВГП – м. Рівне, вул. О.Новака, 75, тел.22-25-39

Обласна наукова – м. Рівне, майдан Короленка, 6, тел.22-10-63 міська бібліотека – м. Рівне, вул. Київська, 44, тел.

Інтернет-центр міської бібліотеки – м. Рівне, вул. Соборна, 416, т.56058

**ДОДАТОК А**

ЗРАЗОК ОФОРМЛЕННЯ ТИТУЛЬНОГО ЛИСТА

#### **Національний університет водного господарства та природокористування**

**Навчально-науковий інститут економіки та менеджменту Кафедра економіки підприємства і міжнародного бізнесу**

# **КУРСОВА РОБОТА**

# **З дисципліни "Управління потенціалом підприємства" на тему:**

# **«УДОСКОНАЛЕННЯ УПРАВЛІННЯ ПОТЕНЦІАЛОМ ПІДПРИЄМСТВ (на прикладі ТОВ «Рівень ЛТД»)»**

#### **Виконав**:

студент 5 курсу 1 групи спец. 076«Підприємництво, торгівля та біржова діяльність» Ковальчук В.М. **Перевірив:** к.е.н., професор Кузнєцова Т.В. к.е.н., доц. Подлевська О.М.

**Рівне -202\_\_**